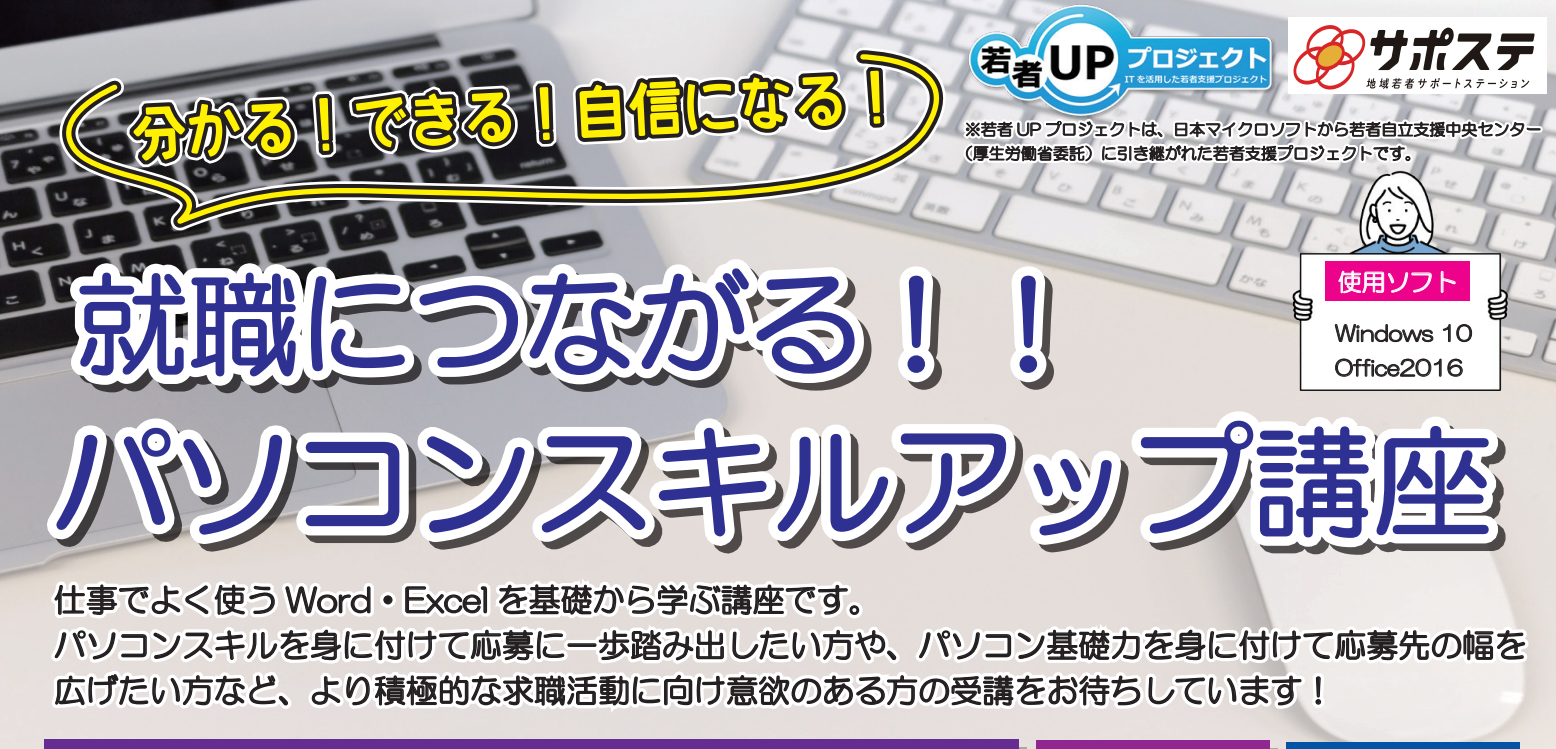

## 対象:49 歳までの求職活動中で全日程参加できる方

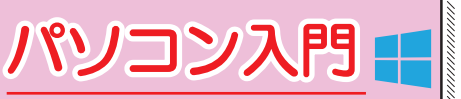

タッチタイピングやフォルダー作成、 ファイル保存など Windows10 の 基礎を学びます。

Word 基礎

効率の良い文字入力の方法を学びます。 表やワードアートを使用した、他者が 理解しやすく見栄えの良い社外向け文書 を作成します。

## 令和 5 年度 講座開講スケジュール

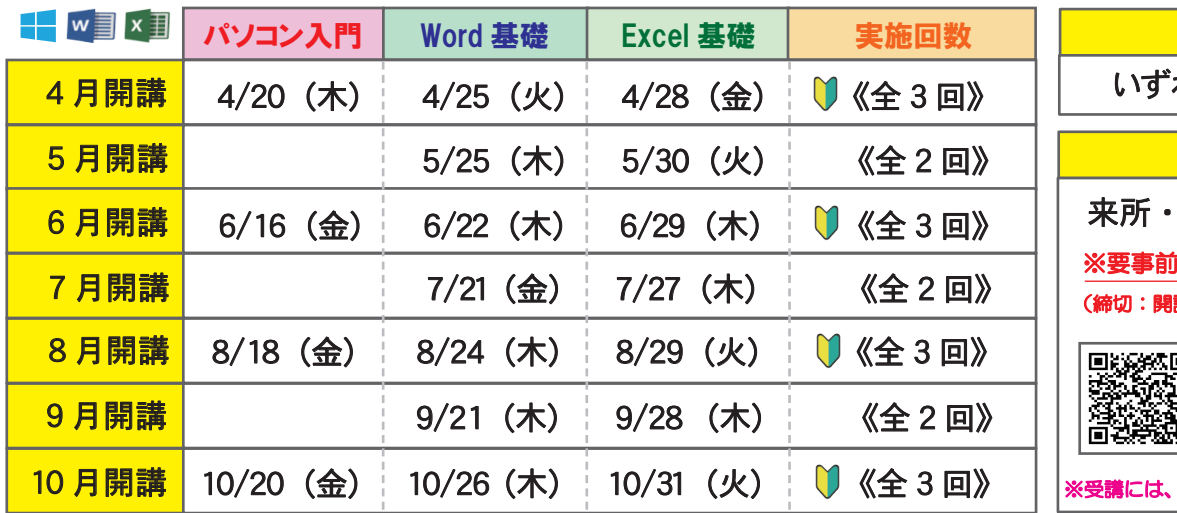

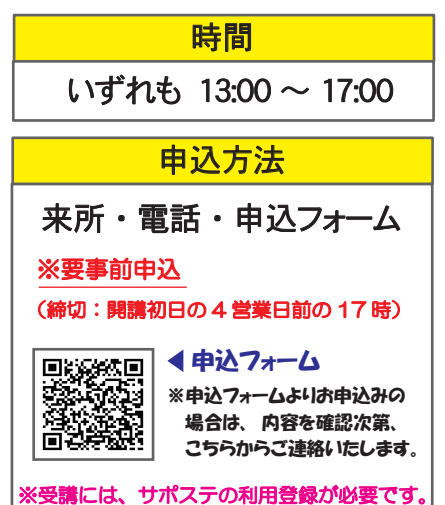

定員:7 名 ┃ 参加無料

Excel 基礎 K

売上管理表を作成します。

ミスなくデータ入力する方法を身につけ ます。SUM 関数などを用いてデータを 集計し、グラフを使った見栄えの良い

※上記スケジュールは、都合により変更となる場合があります。 「申込フォーム」 内の開講スケジュールをあらかじめご確認の上、お申込みください。 ※ ■ 開講コースは、初日にパソコン入門講座を実施します。「パソコンの基礎的な操作から学びたい!」という方におすすめです。

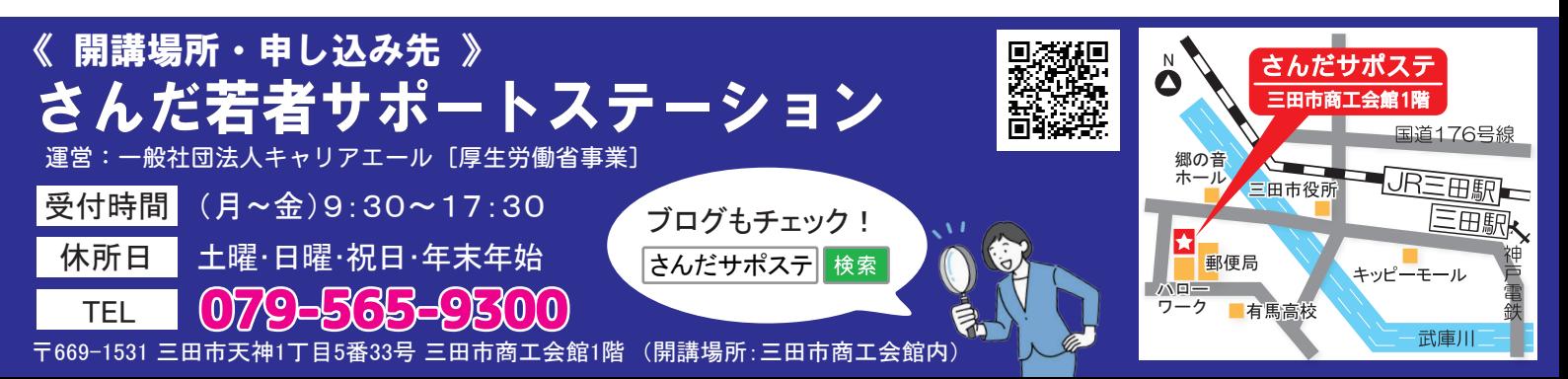